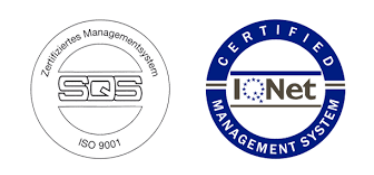

**Hotline: +41 52 740 11 11**

# *Business Valuation - Manual*

### **Table of Contents**

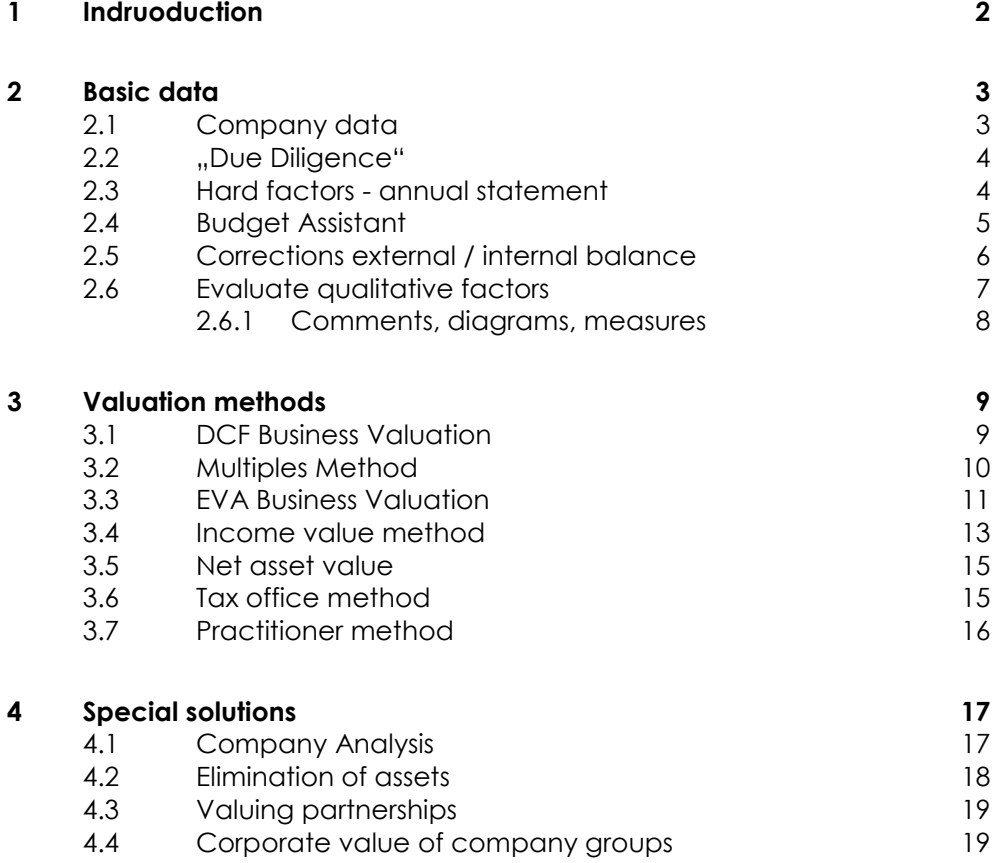

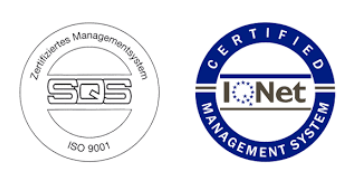

### <span id="page-1-0"></span>**1 Indruoduction**

Company valuations are necessary in different phases of a company. In most cases these are crucial situations in which the company faces great opportunities, but also major risks such as a generation change, company sale / purchase, mergers, Mgmt buyout and so on.

Owners of companies are therefore constantly interested in a current valuation of your company. Especially with a generation change, company sale / company acquisition, mergers, Mgmt buyout, etc.

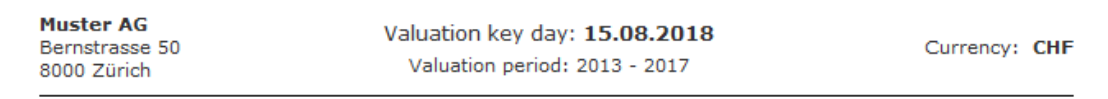

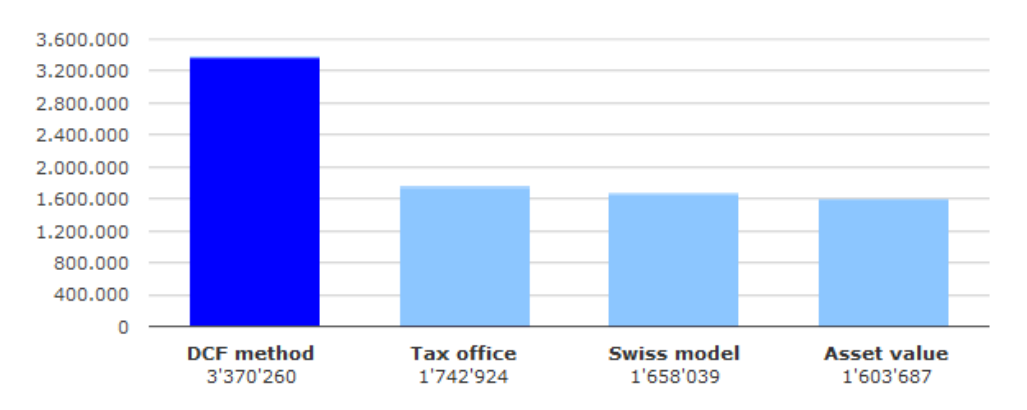

#### **Business valuation DCF method: 3'370'260**

With our comprehensive analytics, you can quickly and competently evaluate companies or review third-party reviews. You will receive the decisive arguments to pursue your goals effectively and with facts.

You will receive software that will assist you in the business valuation with various assistants, especially when evaluating qualitative factors as well as different valuation methods. The following evaluation methods are stored:

- **DCF**
- **Nultiples**
- **EVA**
- **I** Income value method
- Net asset value
- Tax method
- Practic method

The evaluations can be supplemented individually via report assistants, so that your rating gets its own rating.

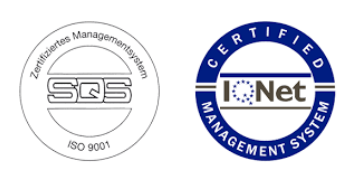

### <span id="page-2-0"></span>**2 Basic data**

### <span id="page-2-1"></span>2.1 Company data

Press on an existing company or on "New company "

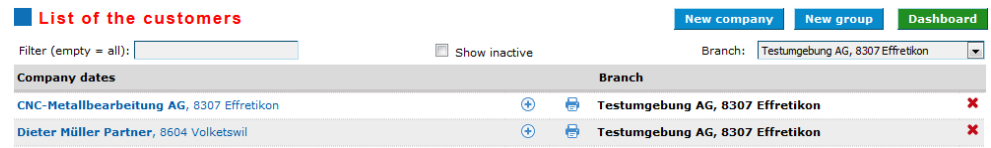

#### **Maske Kundeneintrag erfassen:**

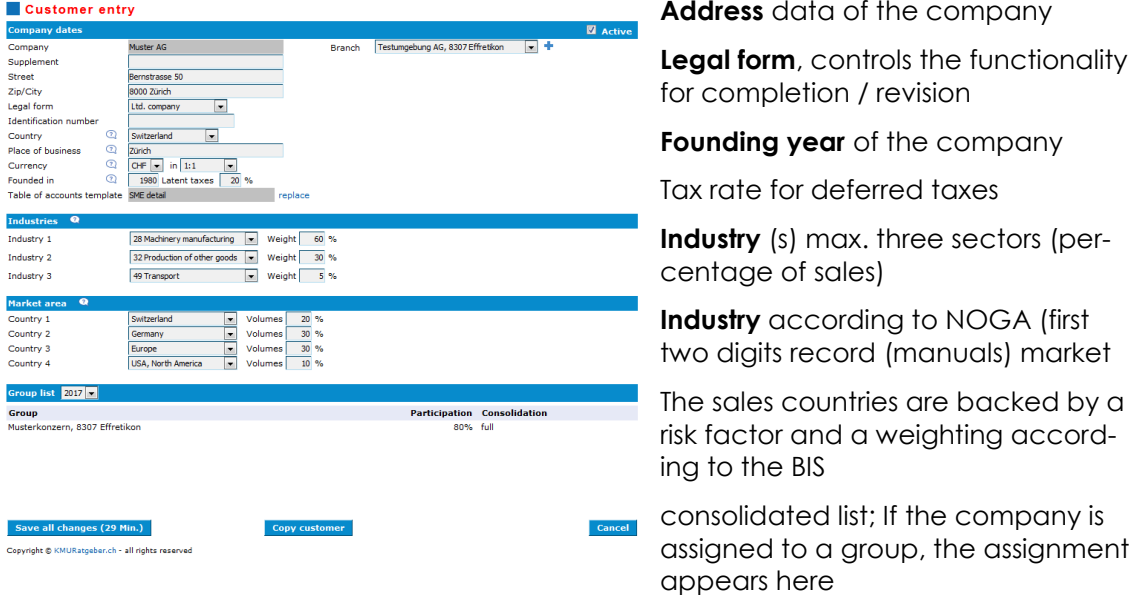

**Contacts**: Here you enter a contact person, a consultant / trustee and messages that appear on the analyzes in the management Summery.

**DOCshare**: The Ordinary Audit mandates the audit of an existing ICS. With the software, you can create a login for the responsible ICS person in the company with which this person can check the existing ICS via a checklist. IKS Report - Sample AG.

In addition, common documents can be managed via the software.

Reports: Here you can enter individual reports, which you can include in evaluations as required.

- **Annual report**
- **state** outlook
- **Basics of the evaluation**

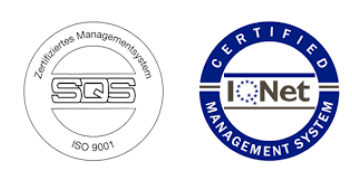

### <span id="page-3-0"></span>2.2 "Due Diligence"

As part of the due diligence process, companies examine both "hard factors" and "soft factors", with the former attaching greater importance to them.

### <span id="page-3-1"></span>2.3 Hard factors - annual statement

The annual financial statement (quantitative factors) is the basis for an enterprise valuation and refers to the external financial statements (tax balance sheet).

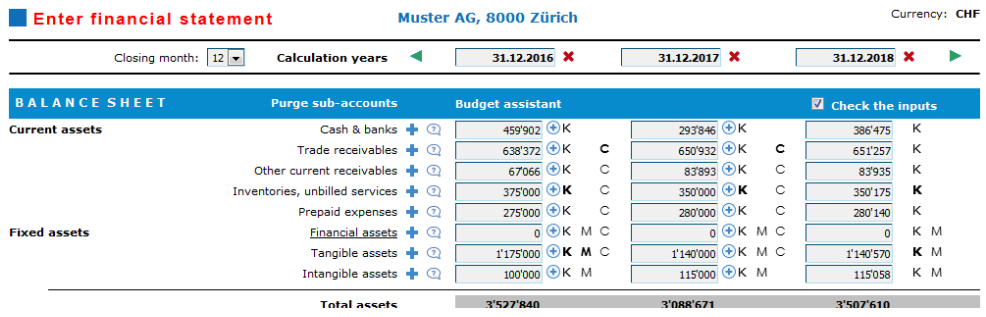

#### **3 steps for data collection annual statement + budget:**

- 1. They record the last 3 years according to the tax balance sheet - Balance sheet
	- Income statement
	- Number of employees
- 2. "Chapter 2.4" with Budget Assistenten you make the budget for the next 1 - 5 years. Correct the values as needed.
	- Change in sales + or Values in percent
	- Operating Liquid Funds
	- productivity changes in the area of costs, Staff or expenses
- 3. " Chapter 2.5 "You capture possible hidden reserves K-values

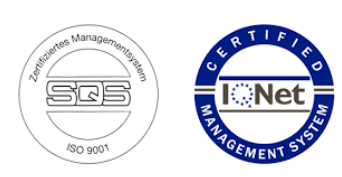

### <span id="page-4-0"></span>2.4 Budget Assistant

With the Budget Assistant, budget data can be created quickly and in high quality.

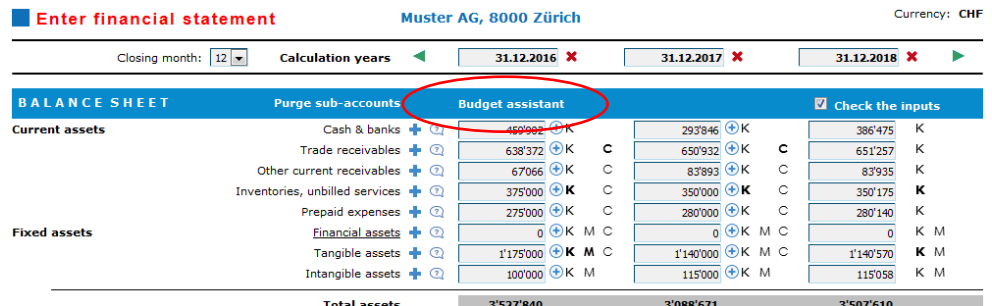

You record the final financial statements for the past 3-5 years and then activate the Budget Assistant and select the following criteria:

- 1. Enter the basic data for budgeting:
	- a. Number of budget years 1-5 (The system always calculates from the last recorded year.
	- b. Indicate the change in sales, this value can be recorded as positive (growth) or negative (decrease). The costs and balance sheet items are adjusted accordingly (except for cash and cash equivalents, equity, financial expenses, depreciation and AO items) **6** KMUaudit - Budget assistant - Mozilla Firefox  $\Box$  **1 1** 23
	- c. The taxes are calculated dynamically according to the deposited percentage (tax rate according to the basic data of the company
- 2. Adjustment of productivity, / + capture percentage:
- *3.* (- Values mean a cost reduction = increase in productivity*)*
	- *a.* Material and goods costs
	- *b.* personnel expenses
	- *c.* Other operating expenses

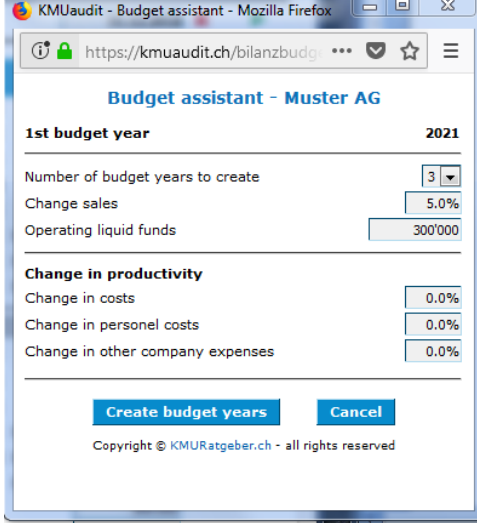

After the wizard has entered the budget values, they can be further adjusted as required.

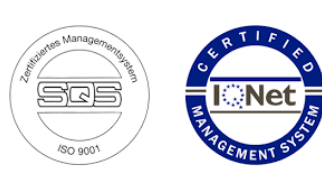

### <span id="page-5-0"></span>2.5 Corrections external / internal balance

For a business valuation, it is necessary to prepare the financial statements or budgets (balance sheet and income statement) in accordance with the guidelines of Swiss GAAP FER or IFRS. With the software you can efficiently capture these corrections as K-values and the software calculates the deferred tax provisions as well as the changes in the income statement.

Most of these are hidden reserves or non-operational expenditures; Yields that can be recorded as K correction values in the entry mask "BI-lanz / ER":

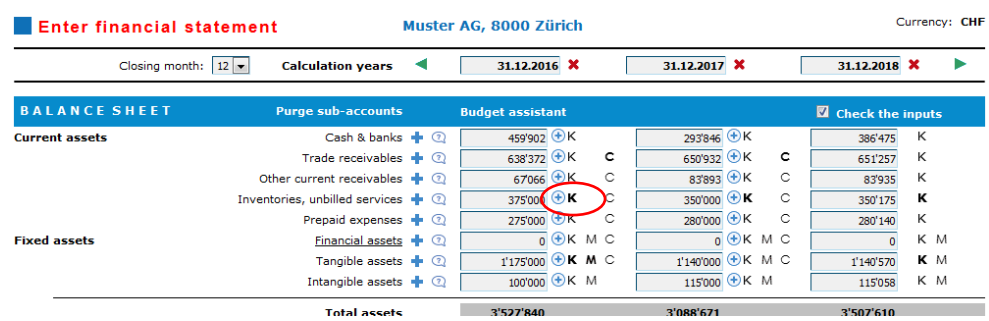

### Examples of silent reserves in the assets:

Hidden reserves are recorded as a positive value

- **a** accounts receivable; too high del credere, devaluations
- Stocks; tax-optimized valuation
- Fixed assets; Machinery, real estate, patents ...

Examples of hidden reserves in liabilities or non-operating assets excluded from sale:

Hidden reserves are recorded as a negative value

- Non-operating liquidity, which is not sold
- Securities that are not sold
- **Accruals**; too high provisions
- Prevention; Employer contribution reserves ...

Examples of non-operational expenses:

- Too high or too low entrepreneurial wage
- Non-operational wages (wife, children ...)
- Non-operational expenses; Vehicles, apartments, hobbies
- Too high or too low loan interest ...

Attention: Silent reserves in assets are recorded as positive values and liabilities as minus values.

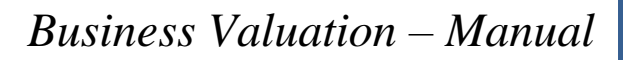

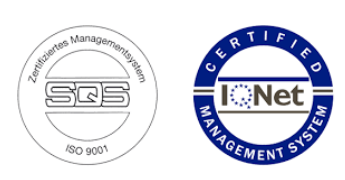

### <span id="page-6-0"></span>2.6 Evaluate qualitative factors

The soft or qualitative factors judge a company as it is organized and how its range of services is positioned in the market. The result of the qualitative factors gives a correction value in percentages, based on the rating of the hard factors.

At least the factors of priority A should be evaluated. In the area of companies, these are: organization, quality assurance and computer science.

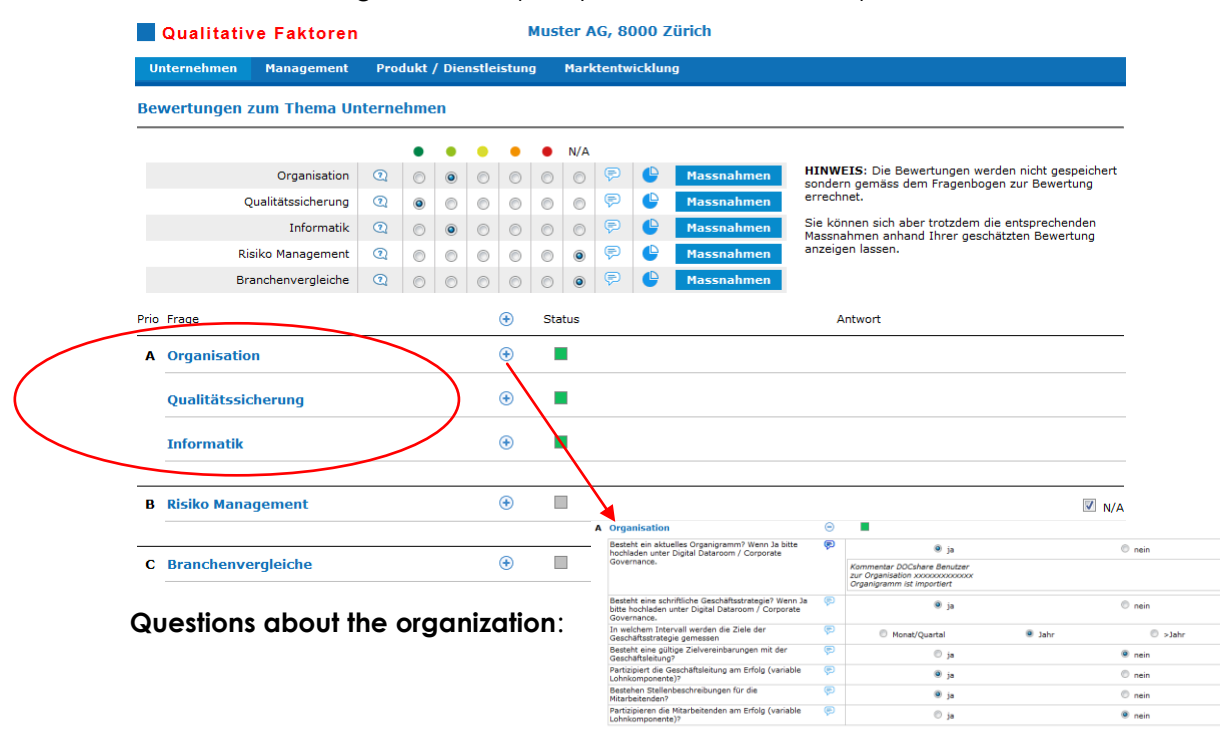

Capture the CEO, CFO, third party as a DOCshare contact. One or more contacts can answer the Qualitative Factors online, as well as upload important comments or documents directly to the Digital Dataroom.

You enter contacts in the company entry under Contacts, DOCshare, and give these contacts the permissions "File" and "Qualitative factors".

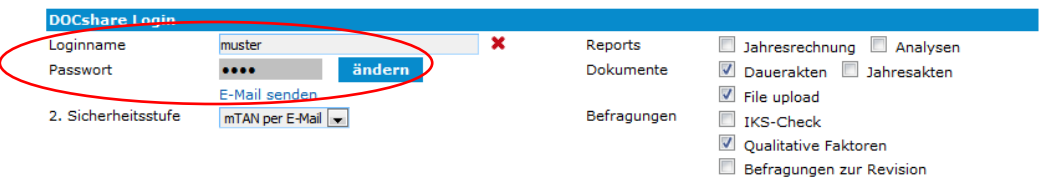

Activate the second security level "mTAN by e-mail" and send the login data "Send e-mail" to the DOCshare contact.

**By answering the Qualitative Factors, you recognize potential risks as well as opportunities of the company and are a good preparation for future negotiations**.

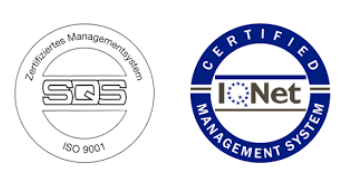

#### <span id="page-7-0"></span>2.6.1 Comments, diagrams, measures

If the detail area has been recorded, you can display a catalogue of measures per sub-area (brainstorming).

This catalogue of measures appears as a report in which the address of the evaluated company appears with the author's address of the expert.

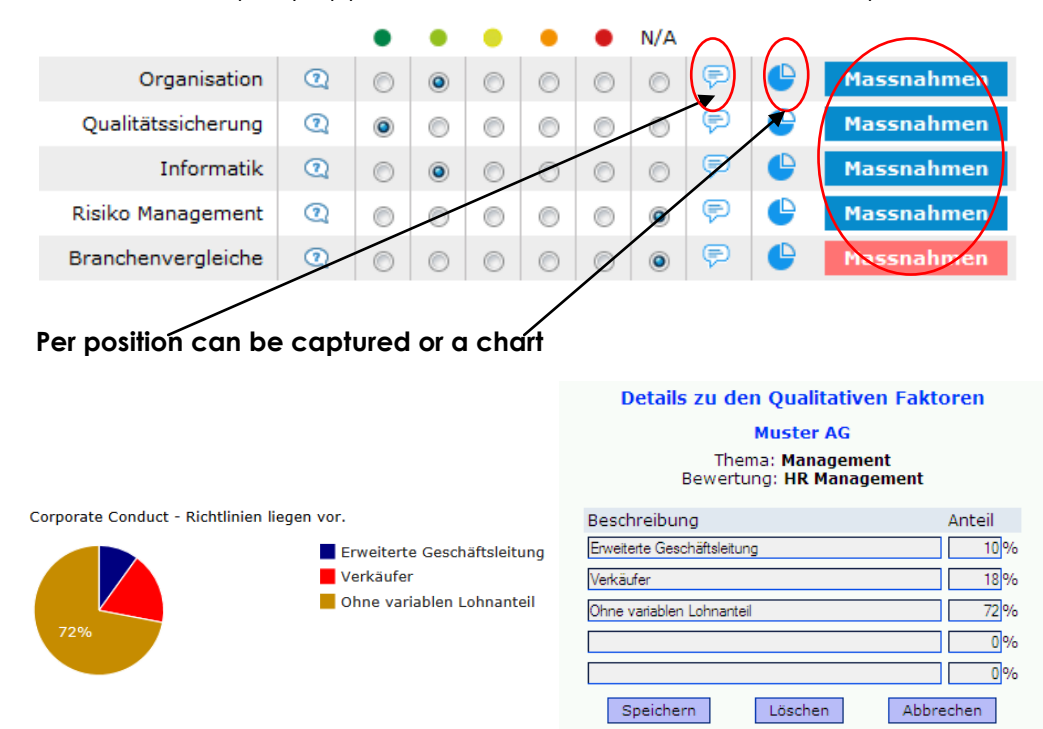

#### **The catalog of measures is divided into 1, 2 and 3 priority.**

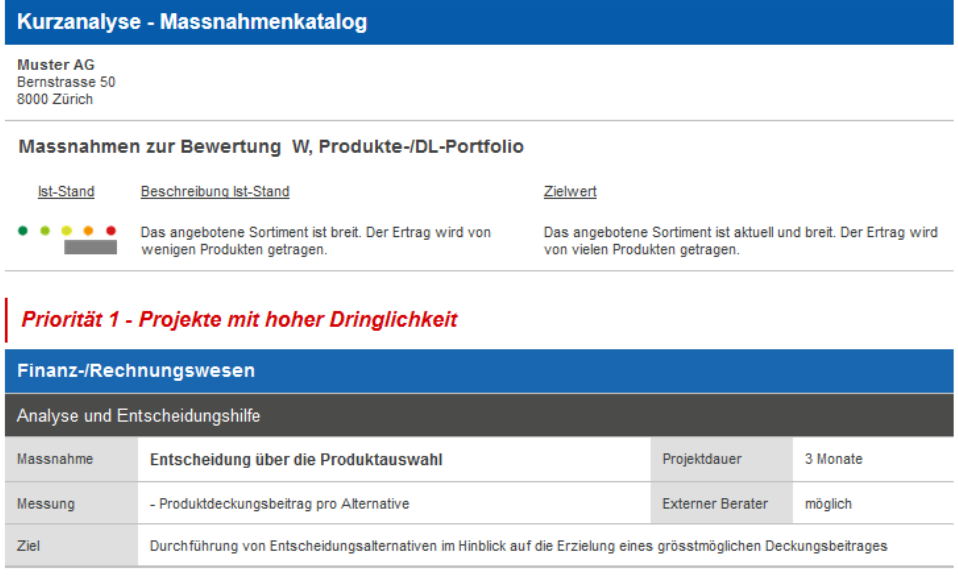

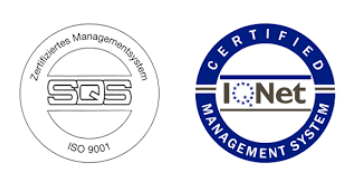

### <span id="page-8-0"></span>**3 Valuation methods**

### <span id="page-8-1"></span>3.1 DCF Business Valuation

The DCF method is based on the principles of dynamic investment accounting. The present value of all future free cash flow results in the enterprise value.

With the DCF method, the free cash flow for the next few years is budgeted and discounted. In the last planning year, it is assumed that the calculated free cash flow remains the same for the future and thus represents the residual value.

Optionally, the following values can be adjusted:

- **E** Education / Release Provisions
- Record special corrections (investments, cash corrections ...)
- **Turn off NPV changes**
- **Adjust residual value**
- **NACC** adjust

## **Enter non-operating assets**<br>**Enter in the business valuation - DCF method**

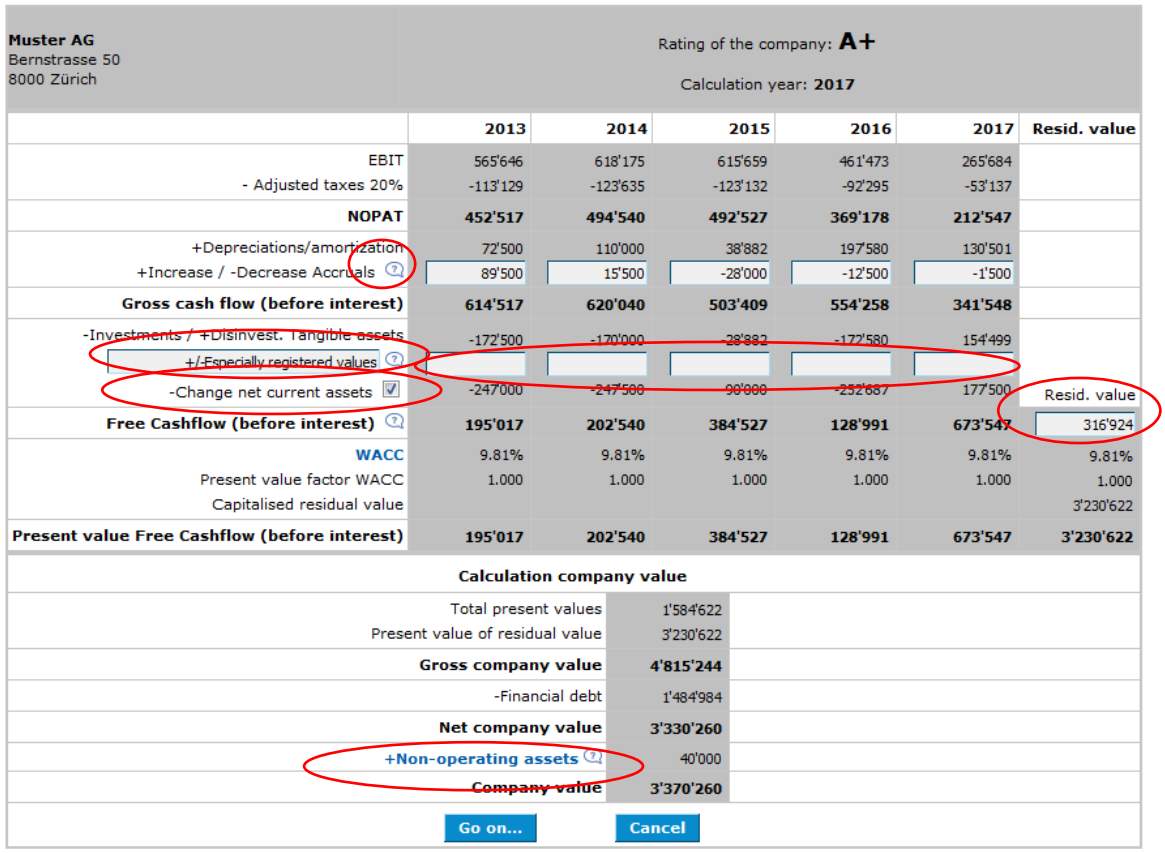

Copyright @ KMURatgeber.ch - all rights reserved

**KMU Ratgeber AG** Im Ifang 16 CH-8307 Effretikon  $\sim$   $+41$  52 740 11 11  $\sim$  Info@kmuratgeber.ch

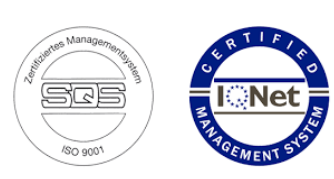

### <span id="page-9-0"></span>3.2 Multiples Method

In a multiplier procedure, the enterprise value is determined by multiplying a specific operating ratio by a corresponding ratio (multiplier). The multiplier method is a simple and market-oriented method to calculate the value of any business. It's a simple method because you only need one key figure (such as sales, EBIT, or profit) and the corresponding multiplier to get to goodwill.

The multiplier procedure makes it possible to get a first idea of the value of a company. For a sound analysis and precise determination of the company value, in which all peculiarities of the company concerned are adequately assessed, exact accounting in accordance with recognized standards is essential.

#### **Multiplier as a ratio of the realized market value**

Each multiplier is the ratio between the realized market value and the chosen operating ratio of a company. The multiplier is named after the selected operating code. In practice, sales, EBIT (earnings before interest, taxes, depreciation and amortization) or net profit are usually selected as operating figures and the corresponding multipliers calculated.

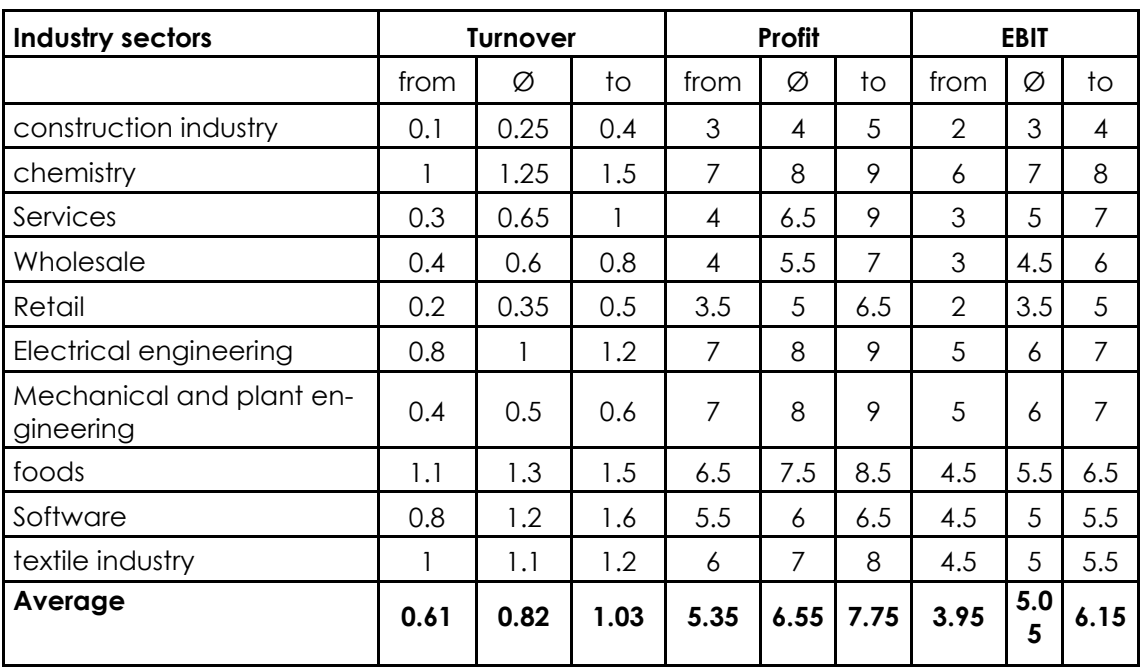

In the software, the multiplier is proposed according to the mean value of SECO. This value can be changed in the calculation screen, please note the value from - to according to the following table.

Source: [SECO](https://www.kmu.admin.ch/kmu/de/home/praktisches-wissen/nachfolge-betriebseinstellung/uebertragung-des-unternehmens.html)

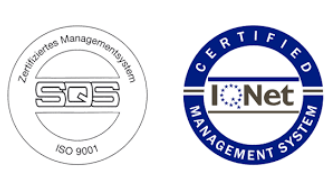

### <span id="page-10-0"></span>3.3 EVA Business Valuation

The EVA method is based on the principles of dynamic investment accounting. EVA (economic value added) means additional added value. If the return on capital employed exceeds the required interest or expected return, an added value is achieved. With the EVA, the company value can be determined and the performance of the management can be assessed each year.

Optionally, the following values can be recorded or adjusted:

- **NACC**
- Non-interest-bearing debt (for example, vendors)
- **E** Equity Equivalents (valuation adjustments of assets such as intangible assets, R & D, Mktg.)
- Non-operational assets

(See also online help texts)

#### Data input to the business valuation- EVA method

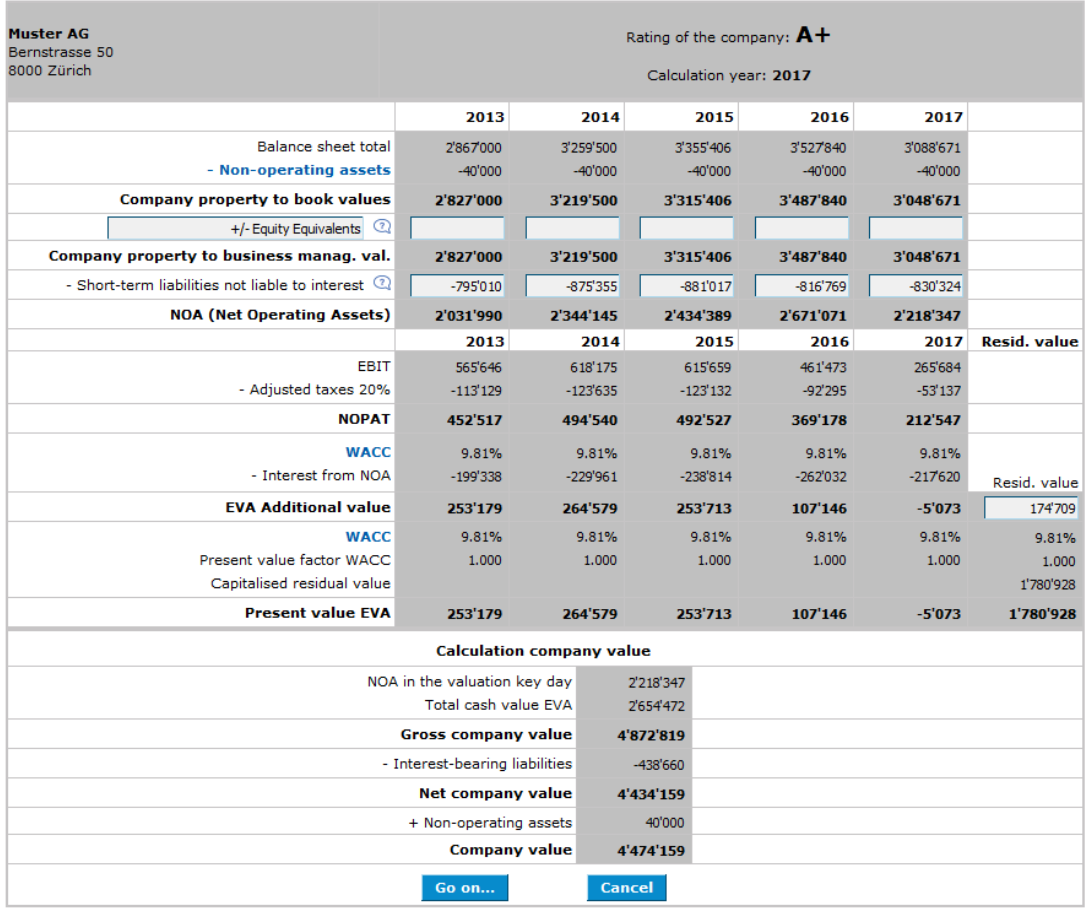

Copyright @ KMURatgeber.ch - all rights reserved

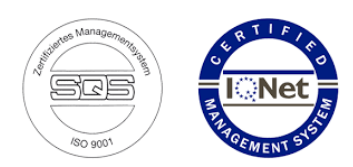

.

#### 2.1 Business valuation EVA method (continuation)

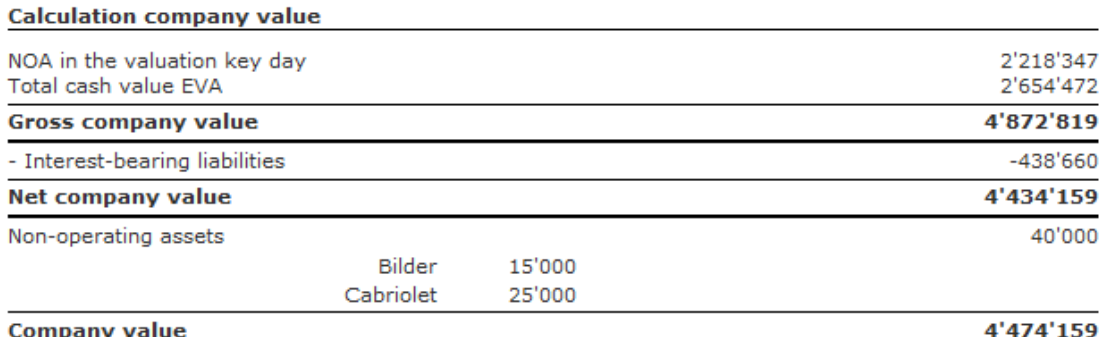

#### **Spread "EVA" Calculation**

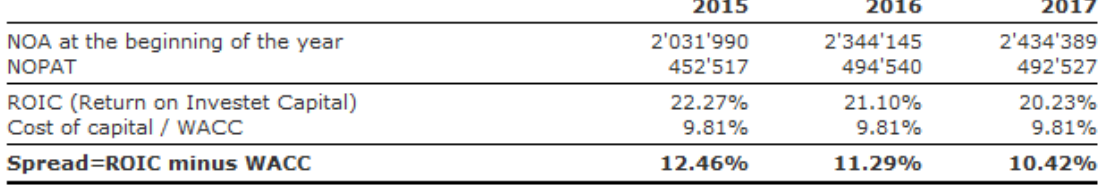

#### **Remarks Spread:**

The spread is the difference between the capital charges / WACC and the actually achieved income return on NOA (net operating assets). For the calculation of the ROIC (return on invested capital) the income return is calculated by NOPAT (net operating profit after taxes) in proportion to NOA.

#### **Remarks Present value:**

Income and expenses which run / run off only in future to the company is to be made by the discounting of the same name. The actual cash value is pulled up according to the dynamic investment invoice.

The spread is the difference between the cost of capital / WACC and the actual return on NOA (net operating assets). For the calculation of the return on invested capital (ROIC), the net operating profit after tax (NOPAT) is calculated in relation to NOA

**Remarks Present value**: Revenues and expenses which only flow into the company in the future are to be made identically by the discounting. The present value according to the dynamic investment calculation is used.

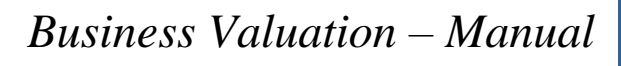

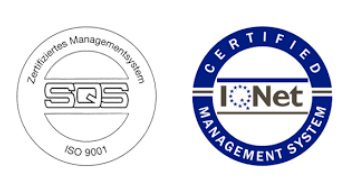

### <span id="page-12-0"></span>3.4 Income value method

The enterprise valuation of the capitalized earnings method takes into account the net profit or loss of the past three years. For correct business valuation, the revised financial statements are adjusted in accordance with the guidelines of Swiss GAAP FER or IFRS. Further special factors can be recorded by due diligence in the respective years.

The thus calculated and weighted return is extrapolated to the capitalization rate using the capitalization rate. In accordance with the calculated rating of the company, a risk premium or discount is calculated for this income value. The addition or discount factor is shown in the following β correction table. In addition, the non-operating assets are added to the income value.

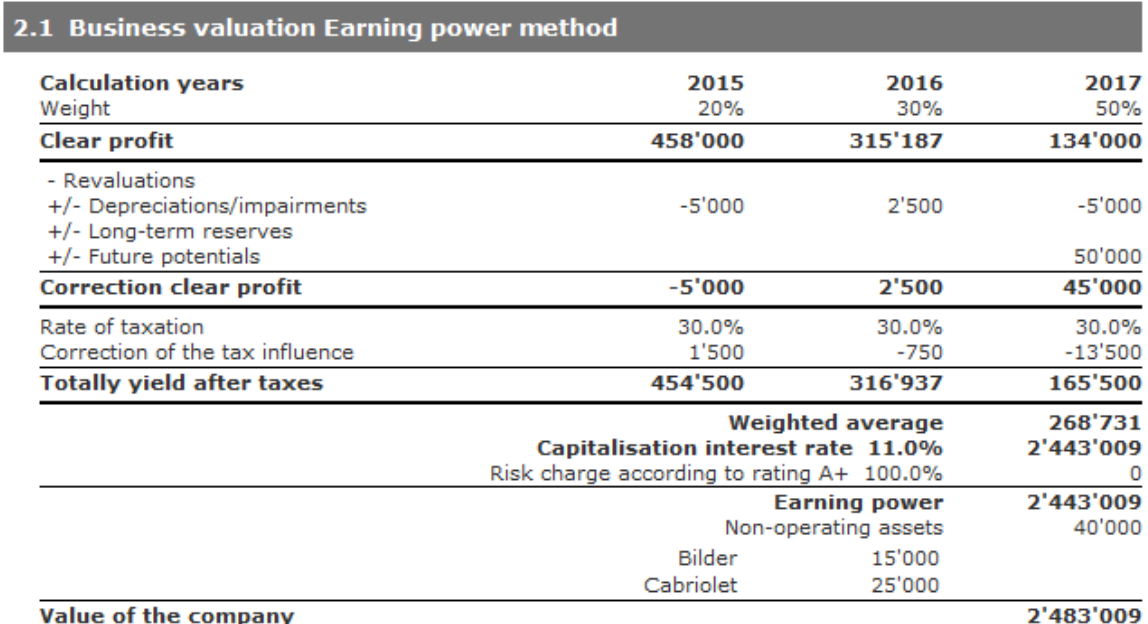

#### **Remarks:**

The business valuation of the earning power method considers the clear profit or loss of the past three years. For a correct evaluation of the company the revised annual invoice is corrected according to the guidelines by Swiss GAAP FER or IFRS. Other special factors can be registered with the help of a Due Diligence during the suitable years.

The so calculated and weighted yield is projected with the capitalization interest rate to the earning power. To this earning power surcharge or discount is calculated according to the calculated rating of the company a risk. Additional charge or discount factor is evident in following  $\beta$  correction factor table.

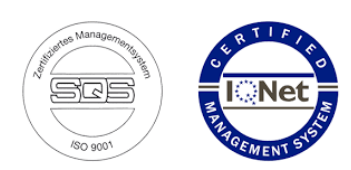

### Rating Scale AAA bis C, correction value β

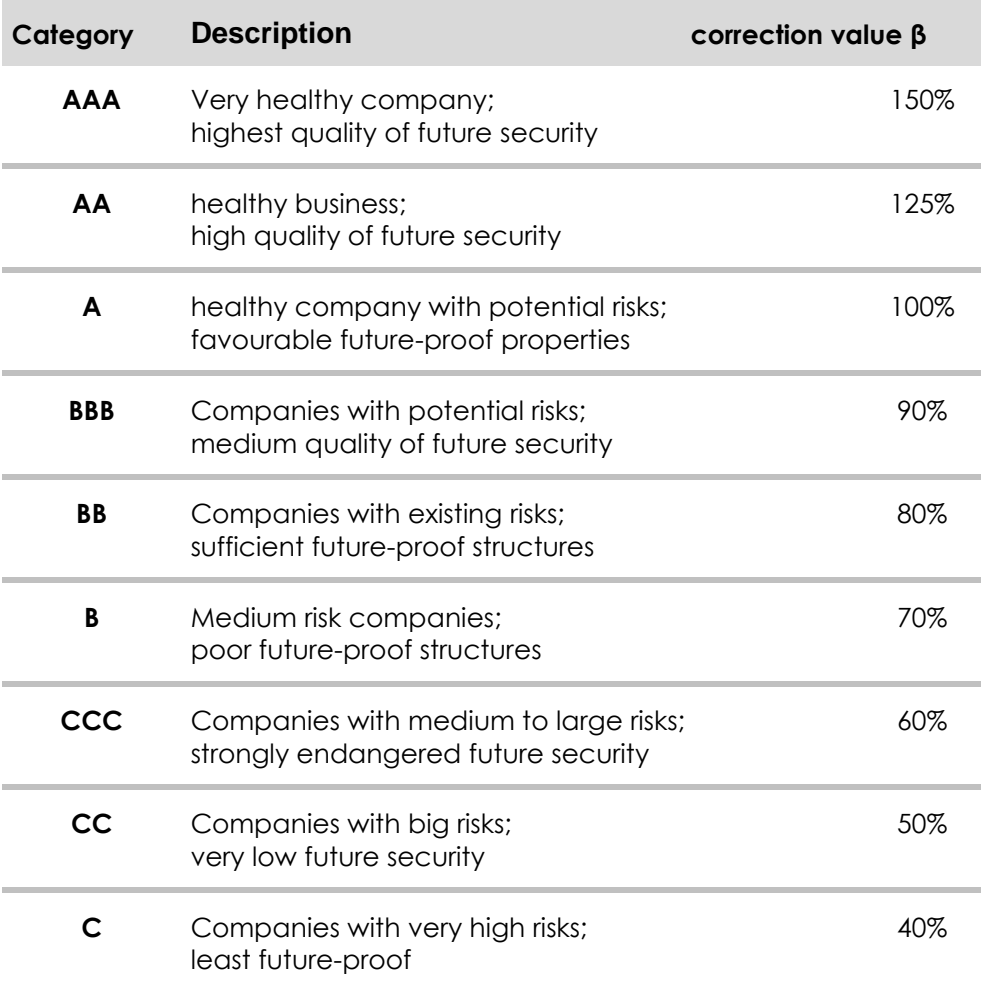

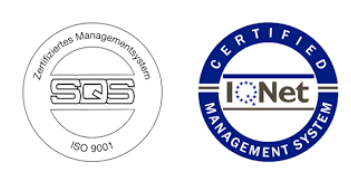

### <span id="page-14-0"></span>3.5 Net asset value

The net asset value includes all operating assets valued at replacement cost less current and deferred liabilities to third parties.

Non-operating assets are measured at fair value. Deferred taxes are calculated and deducted from the reported "hidden reserves" (hidden reserves are added values to book values).

#### 2.2 Asset value 31.12.2017

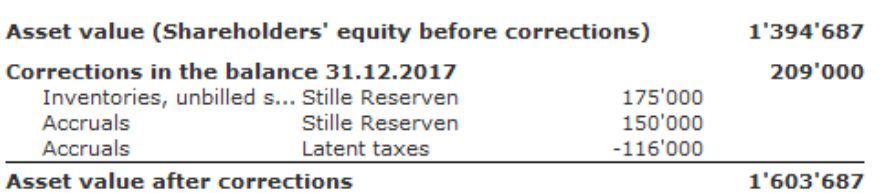

#### **Remarks:**

The asset value includes all company properties, valued at replacement time values, net of current and deferred liabilities to third parties.

The non-operating assets are valued at realizable values. On reported "hidden reserves", deferred taxes are calculated and deducted (hidden reserves are added values to the book values).

### <span id="page-14-1"></span>3.6 Tax office method

The weighted earnings value of the last two years is capitalized at 6%. Depending on the canton, a correction of 30% downwards is made.

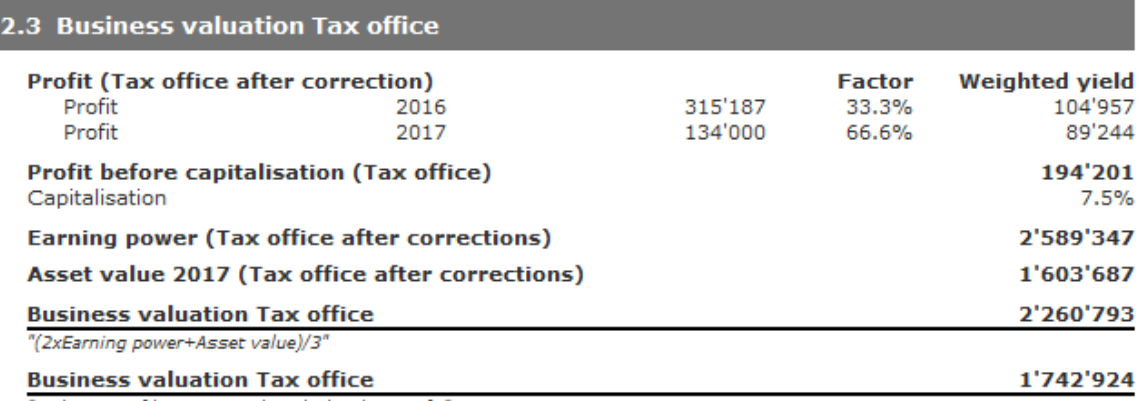

"incl. -30% of business risk with the clear profit"

#### **Remarks:**

The tax office can carry out, in addition, own corrections with the substance as well as with the yield. Besides, the capitalisation interest rate can deviate from 7.5%.

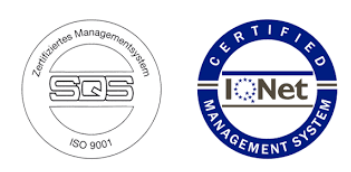

### <span id="page-15-0"></span>3.7 Practitioner method

In the practitioner method one tries to use the different results of yield and net value methods to form an average by weighting and adding the values.

This rating is often referred to as the "Swiss model".

**Formula** = (2 x Earnings Value + Net Value) / 3

#### 2.4 Business valuation Practitioner approach

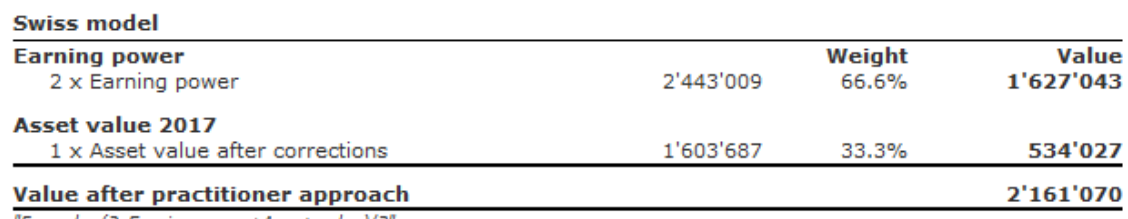

"Formula: (2xEarning power+Asset value)/3'

#### **Remarks:**

In the practitioner approach one tries to form from the different results from yield and asset value procedure an average value, while one weights and adds the values. One calls this assessment often also the "Swiss model".

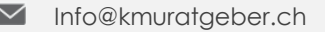

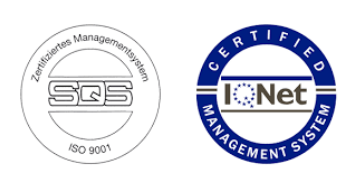

### <span id="page-16-0"></span>**4 Special solutions**

### <span id="page-16-1"></span>4.1 Company Analysis

An exact location evaluation is recommended in a business valuation, so buyers and sellers get a precise overview of the company.

The company analysis serves for:

- Value-enhancing measures before the sale of the company
- Risk assessment and the resulting surcharges / discounts in the company valuation
- Argumentation criteria for seller / buyer
- **synergies**

In the company analysis, also called due diligence, the hard factors as well as the soft factors are evaluated. In addition, synergy potentials are considered that can represent a significant added value for the buyer - sustainable value enhancement.

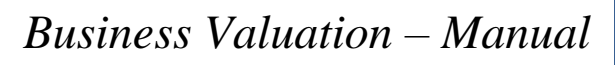

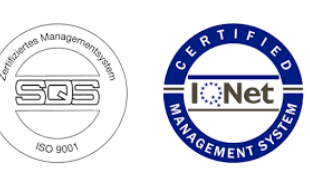

### <span id="page-17-0"></span>4.2 Elimination of assets

Firms can not own operational assets that a buyer does not want or can not take over, or the selling owner does not want to sell certain assets but has a long-term lease / license.

#### **Elimination of a property**

- 1. Elimination in the balance sheet
	- fixed assets; property
	- debt capital; Mortgages, loans of the property
- 2. Elimination in the income statement
	- borrowing interest; Mortgage, Loan
	- Real estate maintenance
	- Rentals
- 3. Rental expense
	- Rental costs of a similar location

#### **Elimination of patents**

- 1. Elimination in the balance sheet - activated patent (if activated)
- 2. Patent costs
	- Expected patent costs

#### **Elimination of machines ...**

- 1. Elimination in the balance sheet
	- fixed assets; Machinery …
	- debt capital; Mortgages, Loans, Leasing
- 2. Elimination in the income statement - borrowing interest; Mortgage, Loan, Lease Interest
- 3. Rental expense
	- Rental costs for the machines …

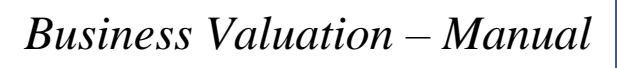

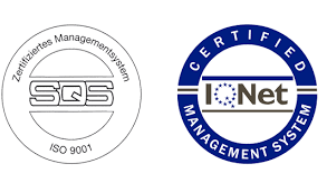

### <span id="page-18-0"></span>4.3 Valuing partnerships

In a partnership, business and private are considered as one entity in the financial statements. In a business valuation of partnerships, therefore, all private influences in the annual statement must be eliminated.

Examples corrections in the balance sheet: Eliminations are recorded as a negative value

- Non-operating liquidity, which is not sold
- **Private securities that are not sold**
- Granted owner's loan ...

Examples of corrections in the income statement:

- **E** entrepreneur's wages, if not yet recognized as an expense
- Non-operational wages (wife, children ...)
- Non-operational expenses; Vehicles, apartments, hobbies
- $\blacksquare$  Too high or too low loan interest
- Too high or too low rents ...

The software calculates an entrepreneur's wage for partnerships, this calculation depends on the number of employed family members. This value can be corrected as needed.

### <span id="page-18-1"></span>4.4 Corporate value of company groups

If you want to evaluate two or more companies, you can do this by creating a consolidated financial statement for this group of companies (see the "Consolidation / Consolidated Financial Statements" manual).

Then you can carry out the evaluation of the group.